## **GCSE Business & Communication Systems**

## **Graphics & Clipart.**

## **Help sheet.**

• Make sure you have the DRAW TOOLBAR visible. **(VIEW>TOOLBARS>Click DRAWING**)

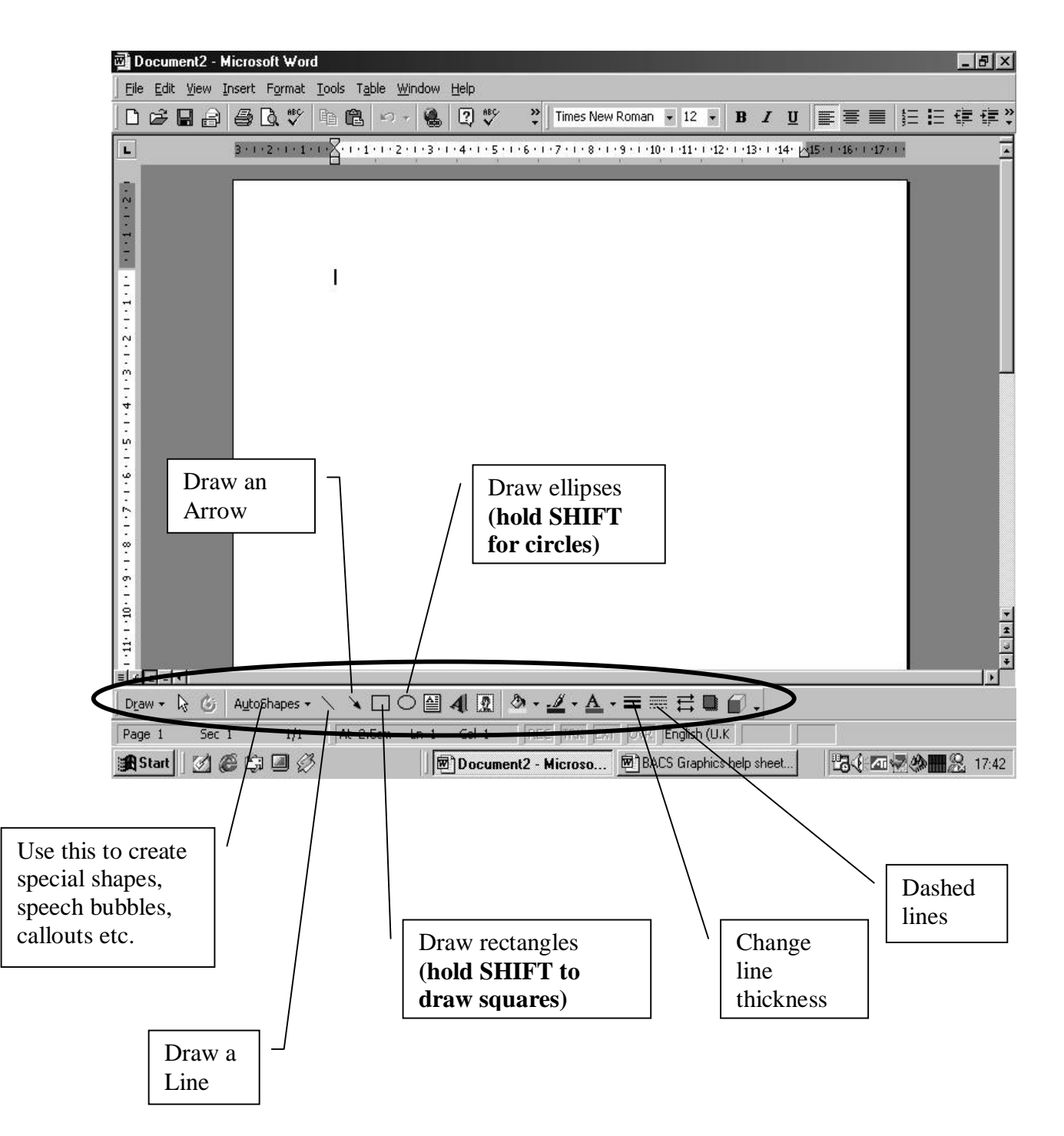